**TechnoLawyer**®

# LitigationWorld®

Tips from the forefront of today's litigation practice.

# Review of Discovery Cloud

 $\star$ 

By Brett Burney August 5, 2013

# **LitigationWorld TechnoScore**

#### www.technolawyer.com

*Nextpoint offers three products for litigators. We previously published reviews of Trial Cloud and Cloud Preservation. In this issue of LitigationWorld, ediscovery consultant Brett Burney finishes our trilogy with a review of Discovery Cloud, the company's web application for importing, culling, reviewing, and producing discovery documents (including email). Using the Burney-LitigationWorld Discovery Dataset, Brett describes and rates each of these functions.*

The reviewed Nextpoint's initial<br>product — Trial Cloud —<br>here in 2009. Nextpoint has<br>since launched two more<br>litigation applications — Cloud [reviewed Nextpoint's initial](http://www.technolawyer.com/member/searchresults.asp?redir=&order=DateSent&contentID=13,+20,+16,+28,+27,+33,+26,+11,+7,+1,+29,+3,+4&topicID=101,+102,+103,+105,+107,+108,+100,+110,+111,+125,+112,+113,+109,+114,+115,+116,+117,+118,+104,+119,+120,+121,+122,+123,+124,+106,+127,+128,+129,+130,+126,+131&searchInTitle=True&searchInBody=True&searchInNote=True&keywords=keyboard+theater+critics&x=0&y=0) [product — Trial Cloud](http://www.technolawyer.com/member/searchresults.asp?redir=&order=DateSent&contentID=13,+20,+16,+28,+27,+33,+26,+11,+7,+1,+29,+3,+4&topicID=101,+102,+103,+105,+107,+108,+100,+110,+111,+125,+112,+113,+109,+114,+115,+116,+117,+118,+104,+119,+120,+121,+122,+123,+124,+106,+127,+128,+129,+130,+126,+131&searchInTitle=True&searchInBody=True&searchInNote=True&keywords=keyboard+theater+critics&x=0&y=0)  [here in 2009.](http://www.technolawyer.com/member/searchresults.asp?redir=&order=DateSent&contentID=13,+20,+16,+28,+27,+33,+26,+11,+7,+1,+29,+3,+4&topicID=101,+102,+103,+105,+107,+108,+100,+110,+111,+125,+112,+113,+109,+114,+115,+116,+117,+118,+104,+119,+120,+121,+122,+123,+124,+106,+127,+128,+129,+130,+126,+131&searchInTitle=True&searchInBody=True&searchInNote=True&keywords=keyboard+theater+critics&x=0&y=0) Nextpoint has since launched two more Preservation ([reviewed last year](http://www.technolawyer.com/member/searchresults.asp?redir=&order=DateSent&contentID=13,+20,+16,+28,+27,+33,+26,+11,+7,+1,+29,+3,+4&topicID=101,+102,+103,+105,+107,+108,+100,+110,+111,+125,+112,+113,+109,+114,+115,+116,+117,+118,+104,+119,+120,+121,+122,+123,+124,+106,+127,+128,+129,+130,+126,+131&searchInTitle=True&searchInBody=True&searchInNote=True&keywords=olson+reblog+preservation&x=0&y=0) in *[LitigationWorld](http://www.technolawyer.com/member/searchresults.asp?redir=&order=DateSent&contentID=13,+20,+16,+28,+27,+33,+26,+11,+7,+1,+29,+3,+4&topicID=101,+102,+103,+105,+107,+108,+100,+110,+111,+125,+112,+113,+109,+114,+115,+116,+117,+118,+104,+119,+120,+121,+122,+123,+124,+106,+127,+128,+129,+130,+126,+131&searchInTitle=True&searchInBody=True&searchInNote=True&keywords=olson+reblog+preservation&x=0&y=0)*), and [Discovery](http://www.discoverycloud.nextpoint.com/) [Cloud,](http://www.discoverycloud.nextpoint.com/) the focus of my review today.

Discovery Cloud seeks to replace traditional discovery document review tools such as Concordance, Relativity, Summation, etc. As its name implies, Discovery Cloud is web-based, which means it works inside your web browser. This means you don't have to install any software or manage any servers. Also, it's accessible from any computer connected to the Internet.

Discovery Cloud handles more than document review. It also imports and culls uploaded data, and walks you through exporting production sets. In theory, this means law firms currently using two or three different products for

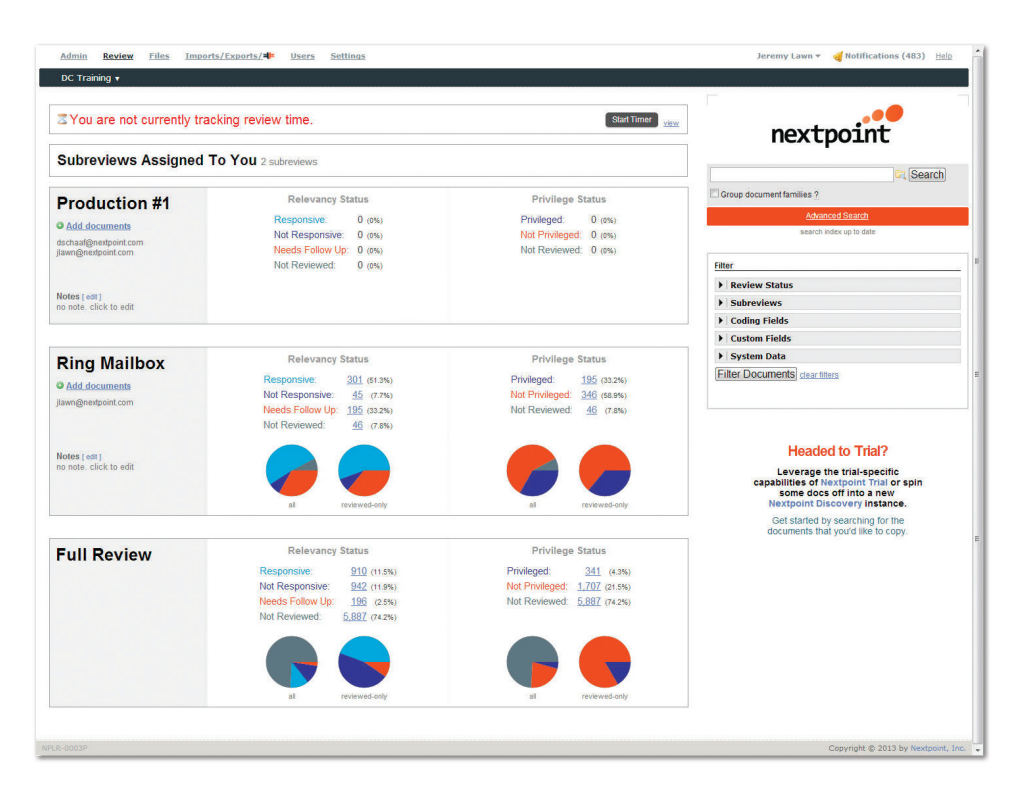

data processing, document review, and production could instead just use Discovery Cloud. Below, I'll let you know how well this theory works in practice using the Burney-LitigationWorld Discovery Dataset  $-$  a collection of typical discovery documents I created in conjunction with *[LitigationWorld](http://www.technolawyer.com/litigationworld.asp)*  to ensure consistency among my reviews.

#### **Importing Potentially Discoverable Data**

Many firms struggle with how to quickly review an email [PST](https://en.wikipedia.org/wiki/.PST) file collected from a client. If you can upload a photo to Facebook, you can upload a PST file to Discovery Cloud. Servers at Nextpoint handle the processing and indexing tasks after which you are presented with a searchable list of messages and attachments. Even better, Nextpoint groups "families" together so that if you're looking at an email attachment you can quickly click to the message.

Recent updates include support for the [MBOX](https://en.wikipedia.org/wiki/Mbox) email format (e.g., Apple Mail) as well as direct imports from [IMAP](https://en.wikipedia.org/wiki/Internet_Message_Access_Protocol) and Gmail accounts. This means you can pull in all the messages from a webbased email account as long as you have the proper credentials.

For other file types such as Microsoft Word documents, Excel spreadsheets, PowerPoint presentations, etc., you'll need to compress all those files together into one ZIP file before they can be uploaded to Discovery Cloud. Or if you want to avoid the rigmarole of compressing files, you can securely store files in an

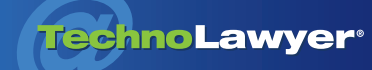

# LitigationWorld<sup>®</sup> | Page 2

**TIME** 

Amazon S3 folder from which you can directly import into Discovery Cloud. You might need some help to set this up, but overall it's an excellent option for importing large collections of loose files.

Law firms currently using two or three different products for data processing, document review, and production could instead just use Discovery Cloud.

#### **Listing and Searching Documents**

In the past, Discovery Cloud offered only the Classic View for viewing a list of documents in Nextpoint. However, Discovery Cloud now offers the alternate and customizable Grid View. You can create Custom Grid Views for each reviewer or review task.

You can bring up a list of documents by clicking into an assigned sub-review or by simply performing a search. I've always found the search capabilities in Nextpoint to be exceptional. In fact, a Google-like search box is the first thing you see when you log into Discovery Cloud.

You can also use Filters to narrow down which documents you want to see. I'd like to see Discovery Cloud pre-populate some of these fields from the imported data (e.g., To, From, email domains, etc.) to further save time. Apparently, others feel the same because the company plans to add this functionality as well as other enhancements.

The Advanced Search screen is functional. It includes a superb help file of useful search syntax examples. The top portion enables you to search for words or phrases with or without proximity limiters. The bottom portion of the Advanced Search screen offers many other options such as limiting the search by document type, file extension, date range, etc. The company plans to launch some new functionality for Advanced Search in the near future.

### **Document Review and Measurement**

Clicking on a document takes you to the document detail page displaying a beautifully rendered image on the left with panels on the right for "Related Documents" and "Coding Fields" among others. You can crete Custom Coding Fields to handle virtually any type of information you need to capture about a document (e.g. dates, legal issues, etc.). If you designate a field as a "Hot Field," it will display prominently in the Coding Fields panel, which is a helpful option.

You review and apply codes to documents by clicking the Responsive/Privileged options or by using the built-in keyboard shortcuts. The "Update & Next" button saves the changes and moves to the next document in the list.

You'll be happy to know that Nextpoint lists its prices.... I continue to be impressed with Nextpoint's quest to "democratize e-discovery."

The new Review Metrics tool enables those supervising review projects to visualize the progress and identify problems through a set of visual pie charts. Discovery Cloud can send you reports daily features previously only available in high-end (i.e., expensive) document review platforms.

## **Exporting a Production Set**

Once a review is completed, you can export any documents marked responsive and not privileged. You can configure Bates stamps in Settings. Discovery Cloud offers additionaloptions such as image placeholders and the new Privilege Protect, which operates as an additional check on documents before production.

Discovery Cloud merits a nearly perfect TechnoScore of A+. It can compete toe-to-toe with just about any discovery review platform out there for any size case. Litigators of all stripes should give it a close look.

## **Pricing**

**The College of the College of the College** 

You'll be happy to know that [Nextpoint lists its prices.](http://www.discoverycloud.nextpoint.com/pricing/) The company offers both monthly and annual plans. For example, if you think a litigation will last at least a year and involves a relatively small number of documents, the Solo/ Small Firm Client Quickstart plan costs \$1,140 (Nextpoint charges you \$95 per month). This plan includes 2 GB of storage and one hour of training. By contrast, if you're uncertain about how long a case might last, you can choose the \$25 per GB of data per month plan. Several other plans exist that may better suit your needs.

#### **TechnoScore**

I continue to be impressed with Nextpoint's quest to "democratize e-discovery." As of now, no cloud application has the same number of features as traditional software, but there's something to be said for just having the essentials versus the feature creep common in legacy software.

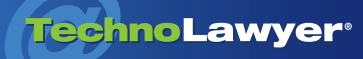

# LitigationWorld<sup>®</sup> | Page 3

My wish list is modest and will soon be granted. As noted above, Nextpoint is building smarter search filters. In addition, while Nextpoint has optimized Discovery Cloud for Safari on the iPad and is working on a similarly optimized mobile view for Chrome on the iPad, a native iPad app would be a plus. You guessed  $it$  — the company is working on an iPad app that Discovery Cloud users will be able to download for free on the App Store.

Discovery Cloud merits a nearly perfect TechnoScore of A+ (4.9 out of  $5.0 -$  higher than the 4.8 I awarded Trial Cloud in 2009). It can compete toe-to-toe with just about any discovery review platform out there for any size case. Its ease of use and pricing make it suitable for small cases, while it's advanced features will appeal to those with lots of documents and email to process and review. Thus litigators of all stripes should give it a close look.

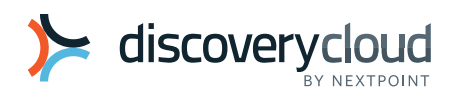

Trisha Boguslawski Senior Director of Account **Services** Nextpoint, Inc. (773) 929-4000 x188 [tboguslawski@nextpoint.com](mailto:tboguslawski%40nextpoint.com?subject=) [www.nextpoint.com](http://www.nextpoint.com)

*Brett Burney is the principal of [Burney Consultants](http://www.burneyconsultants.com/) where he focuses his time on bridging the chasm between the legal and technical frontiers of electronic discovery. Burney Consultants also provides exceptional support for litigation databases, document review projects, and trial technology. Brett blogs at [ediscoveryinfo](http://www.ediscoveryinfo.com/). Contact him for all your litigation needs.* 

#### About LitigationWorld

All practice areas evolve, but none faster than litigation. Written by successful litigators and other litigation experts, LitigationWorld provides you with practical tips related to electronic discovery, depositions, litigation strategy, litigation technology, and trial presentations. LitigationWorld also features in-depth litigation product reviews with accompanying TechnoScore ratings, as well as links to the most noteworthy litigation articles in other online publications so that you'll never miss anything. LitigationWorld is free. Learn more at [technolawyer.com/litigationworld](http://www.technolawyer.com/litigationworld.asp).